# **GOVERNMENT OF KARNATAKA:: DEPARTMENT OF LABOUR ONLINE SERVICES PROCEDURE**

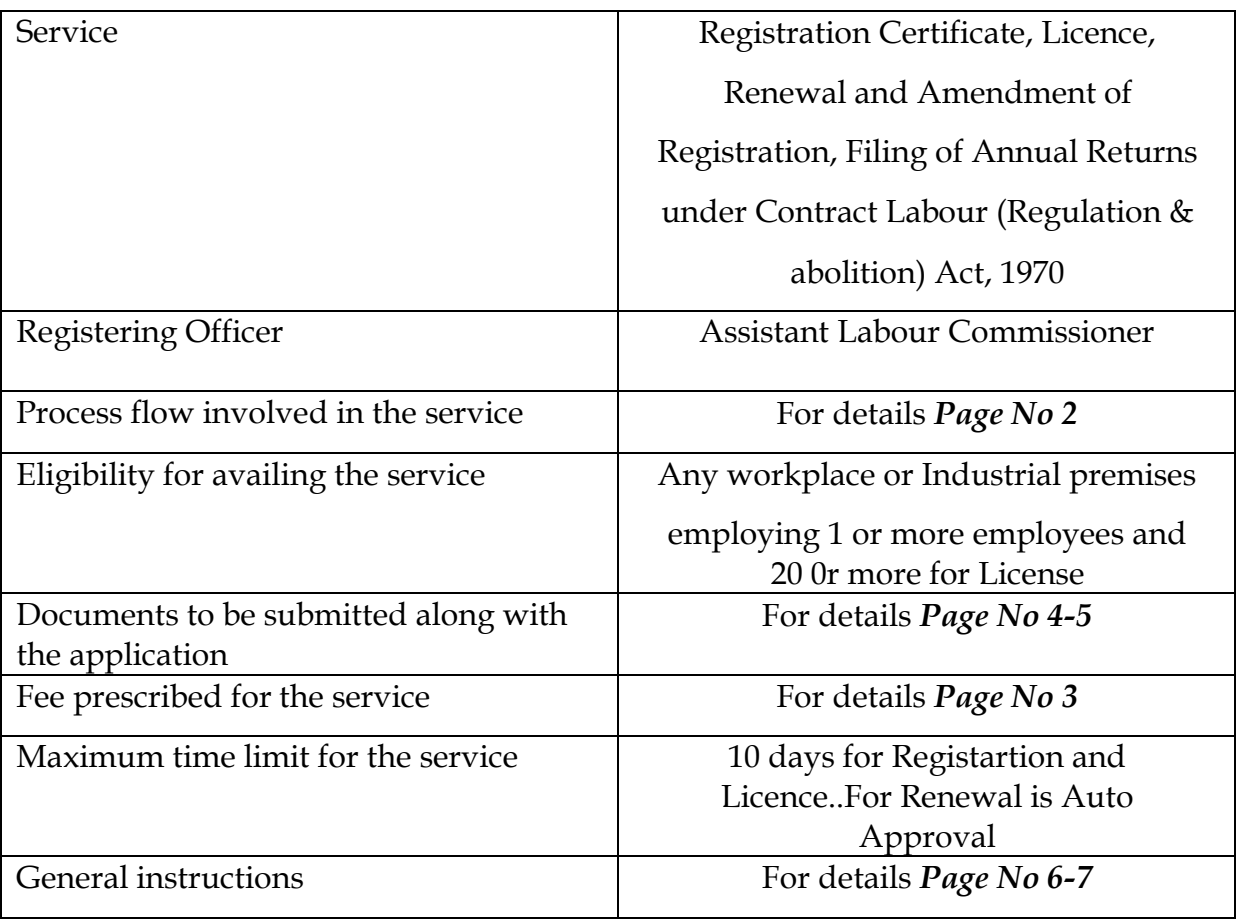

#### **Process flow for the Service**

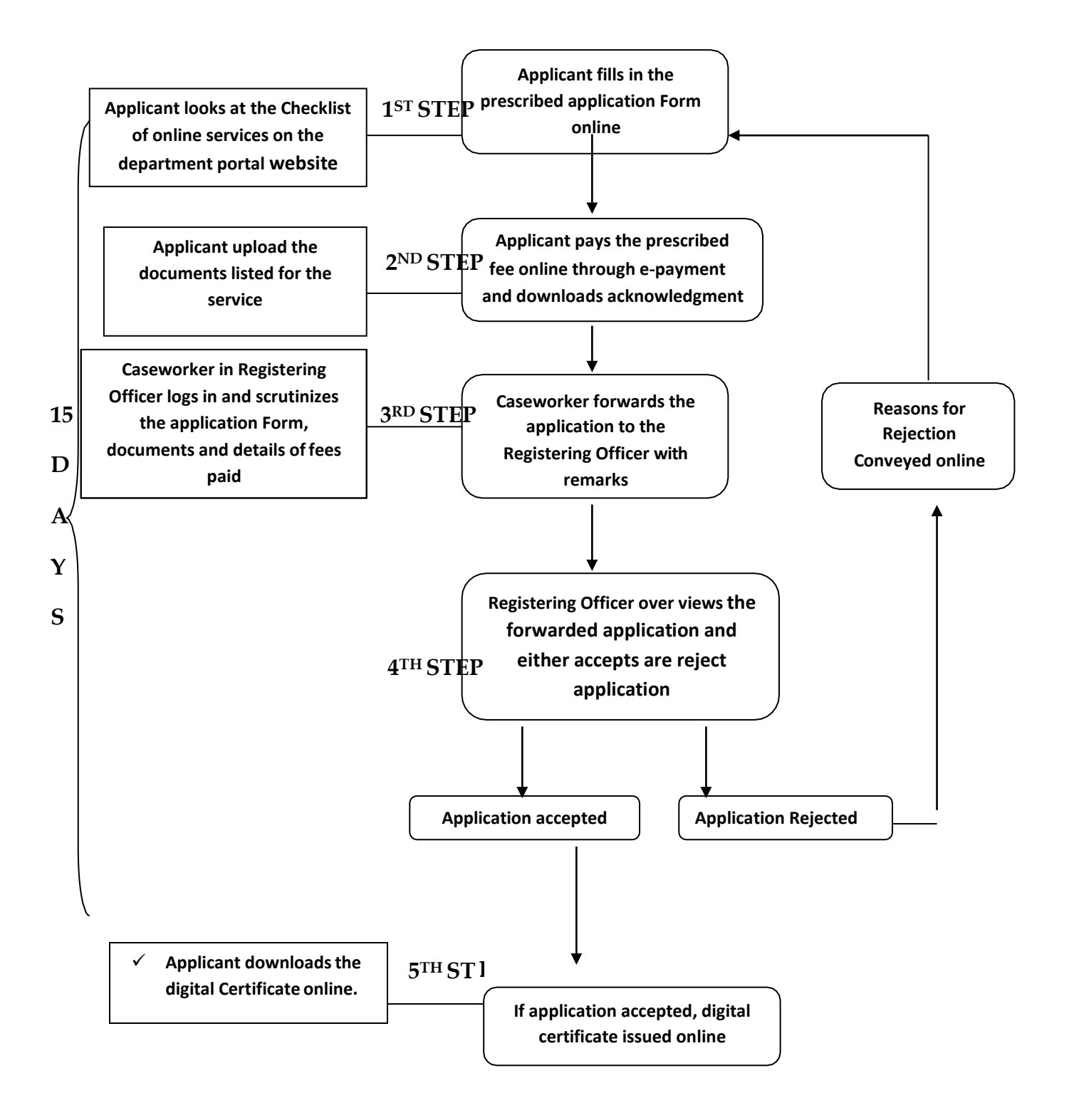

### **The process flow consists of five (5) steps viz-**

**Step 1:-** The applicant sees the check list on the online services portal.

- **Step 2:-** Applicant fills up and uploads Form-I in case of application for Registration, and grant or Renewal of Certificate of Registration. Uploads Form-XIII in case of Annual Return.
- **Step 3:-** The documents listed in the check list for the service sought shall be uploaded along with duly filled in online application Form.
- **Step 4:-** Once the online application is duly filled in and all relevant documents are uploaded, the same shall be saved and prescribed fees for the service shall be paid through the e-payment gateway.
- **Step 5:-** Once the payment is made through the payment gateway, the applicant download acknowledgement for his/her application and fee payment.

**Fee prescribed : -** The fee prescribed for various services under the Act are as shown in the following table

**1. Principle Employer Registration Fees Details under The Contract Labour (Regulation and Abolition) act 1971**

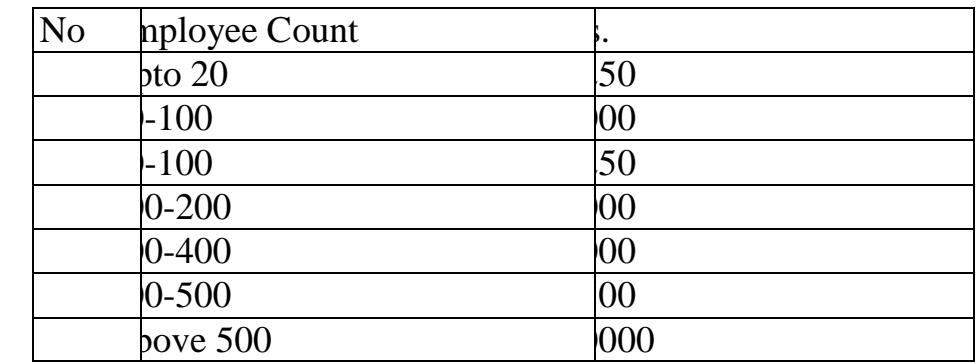

**2. Contract Labour Licence Fees Details under The Contract Labour (Regulation and Abolition) act 1971**

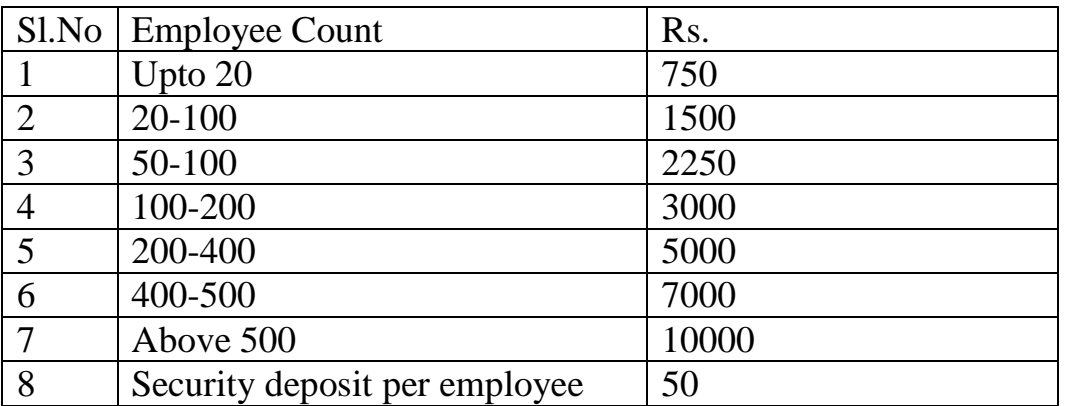

## \* **Amendment Fee :-** The fee for every application for amendment of Registration shall be Rs. 200/- payable through e-payment only.

Documents to be uploaded :-

The following document shall be uploaded along with the application Form

# **1. The Registration Certificate :**

- a. Authentic identity card of the Applicant like EPIC, Driving Licence, PAN card, Aadhar Card, Passport, Bank & Post Office Pass Books, Ration Card, Railway ID Card, Disabled-ID Card.
- b. Certified copy of Agreement /Contract between Principal Employer and the Contractor, if any.
- c. Copy of the Registration/Challan of ESI/PF/ST/Registration Certificate either under Factories Act or Shop Act, VAT, TIN.
- d. List with full address and identity card of Partners / Directors / Owners/ Occupiers/ Proprietors of the Organistion.
- e. Applicants / Authorised Signatories full name, address, designation with Seal.
- f. Authorisation / Power of Attorney Letter ( if applicable)
- g. Declaration regarding non-employment of child labour
- h. Copy of Memorandum of Association (MOA) / ROC in case of Private / Public Companies.

#### **2. Contract Labour Licence :**

- a. Authentic identity card of the Applicant like EPIC, Driving Licence, PAN card, Aadhar Card, Passport, Bank & Post Office Pass Books, Ration Card, Railway ID Card, Disabled-ID Card.
- b. Certified copy of Agreement /Contract between Principal Employer and the Contractor, if any.
- c. Copy of the Registration/Challan of ESI/PF/ST/Registration Certificate either under Factories Act or Shop Act, VAT, TIN.
- d. List with full address and identity card of Partners / Directors / Owners/ Occupiers/ Proprietors of the Organistion.
- e. Applicants / Authorised Signatories full name, address, designation with Seal.
- f. Authorisation / Power of Attorney Letter ( if applicable)
- g. Declaration regarding non-employment of child labour
- h. Copy of Memorandum of Association (MOA) / ROC in case of Private / Public Companies.

\*\* \*\* \*\*

**General Instructions for obtaining Online Services under Various Acts and Rules provided by the Labour Department, Government of Karnataka, Karnataka State**

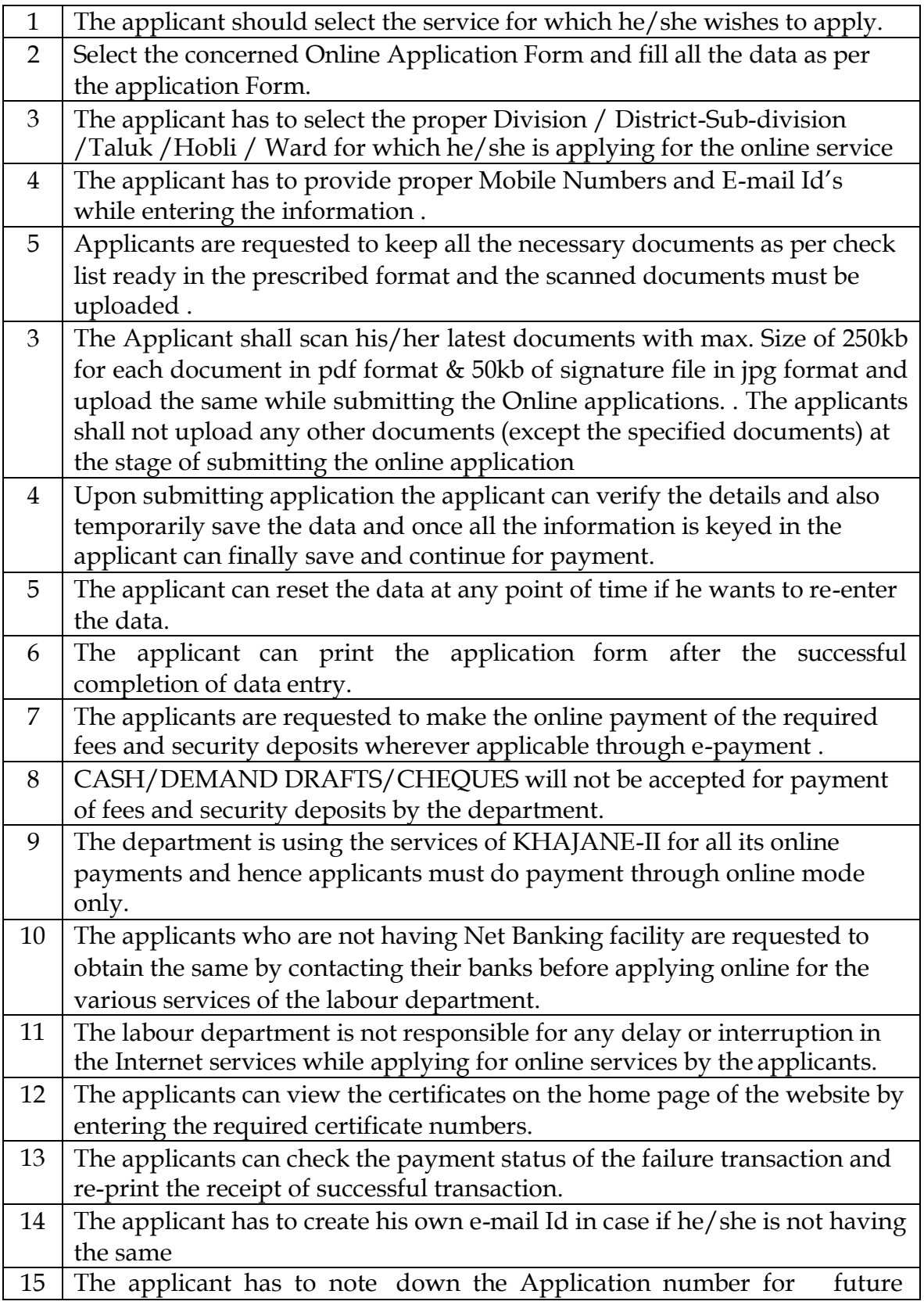

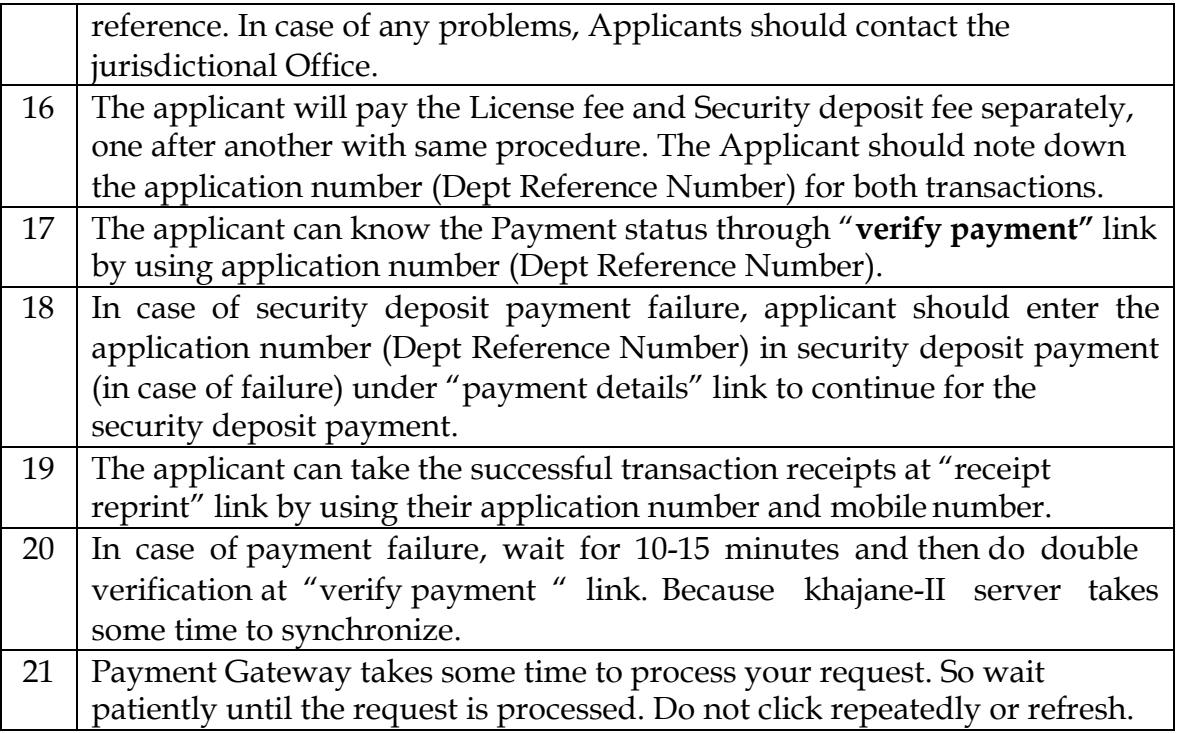

== == ==